# Package 'biospear'

December 4, 2018

<span id="page-0-0"></span>Type Package

Title Biomarker Selection in Penalized Regression Models

Version 1.0.2

Author Nils Ternes [aut], Federico Rotolo [aut], Stefan Michiels [aut, cre]

Maintainer Stefan Michiels <stefan.michiels@gustaveroussy.fr>

**Depends**  $R$  ( $>= 2.10$ ), pkgconfig

Description Provides some tools for developing and validating prediction models, estimate expected survival of patients and visualize them graphically. Most of the implemented methods are based on penalized regressions such as: the lasso (Tibshirani R (1996)), the elastic net (Zou H et al. (2005) <doi:10.1111/j.1467-9868.2005.00503.x>), the adaptive lasso (Zou H (2006) <doi:10.1198/016214506000000735>), the stability selection (Meinshausen N et al. (2010) <doi:10.1111/j.1467-9868.2010.00740.x>), some extensions of the lasso (Ternes et al. (2016) <doi:10.1002/sim.6927>), some methods for the interaction setting (Ternes N et al. (2016) <doi:10.1002/bimj.201500234>), or others. A function generating simulated survival data set is also provided.

License GPL-2

Encoding UTF-8

LazyData true

Imports cobs, corpcor, devtools, glmnet, graphics, grplasso, MASS, Matrix, mboost, parallel, plsRcox, pROC, PRROC, RCurl, stats, survAUC, survival

NeedsCompilation no

Repository CRAN

Date/Publication 2018-12-04 10:20:19 UTC

## R topics documented:

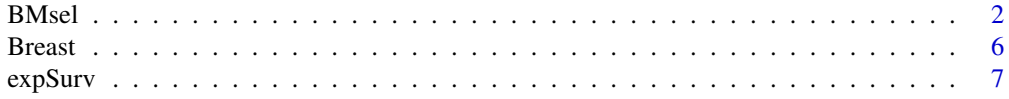

#### <span id="page-1-0"></span>2 BMsel

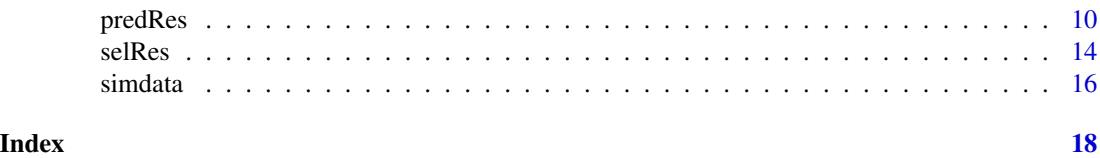

<span id="page-1-1"></span>BMsel *Biomarker selection in a Cox regression model*

#### Description

This function enables to fit a Cox regression model for a prognostic or a biomarker-by-treatment interaction setting subject to a selection procedure to perform variable selection.

#### Usage

```
BMsel(data, x, y, z, tt, inter, std.x = TRUE, std.i = FALSE, std.tt = TRUE,
 method = c('alassoL', 'alassoR', 'alassoU', 'enet', 'gboost',
    'glasso', 'lasso', 'lasso-1se', 'lasso-AIC', 'lasso-BIC',
    'lasso-HQIC', 'lasso-pct', 'lasso-pcvl','lasso-RIC', 'modCov',
    'PCAlasso', 'PLSlasso', 'ridge', 'ridgelasso', 'stabSel', 'uniFDR'),
  folds = 5, uni.fdr = 0.05, uni.test = 1, ss.rando = F, ss.nsub = 100,
  ss.fsub = 0.5, ss.fwer = 1, ss.thr = 0.6, dfmax = ncol(data) + 1,
 pct.rep = 1, pct.qtl = 0.95, showWarn = TRUE, trace = TRUE)
```
## S3 method for class 'resBMsel' summary(object, show = TRUE, keep = c('tt', 'z', 'x', 'xt'), add.ridge =  $FALSE, ...$ )

#### Arguments

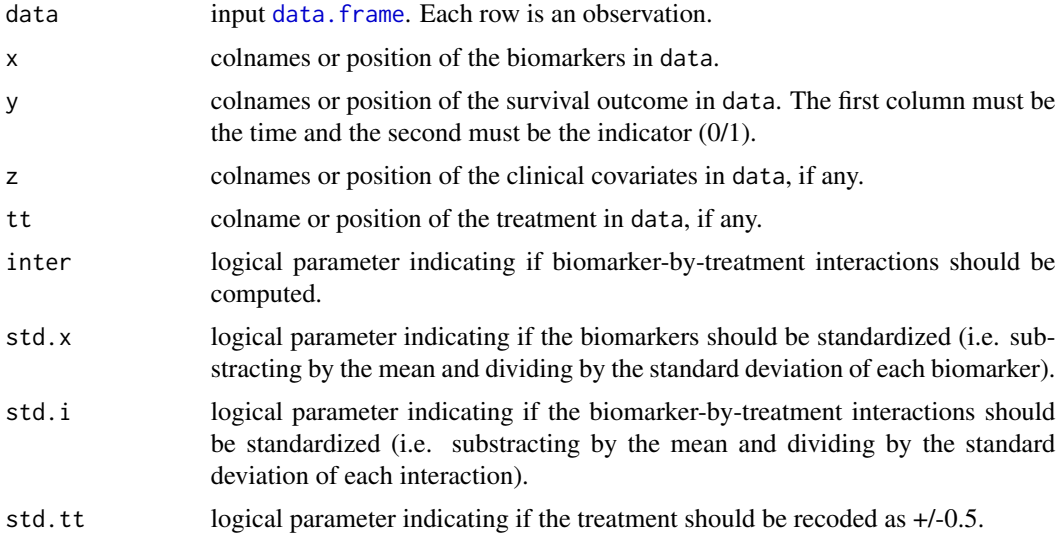

<span id="page-2-0"></span>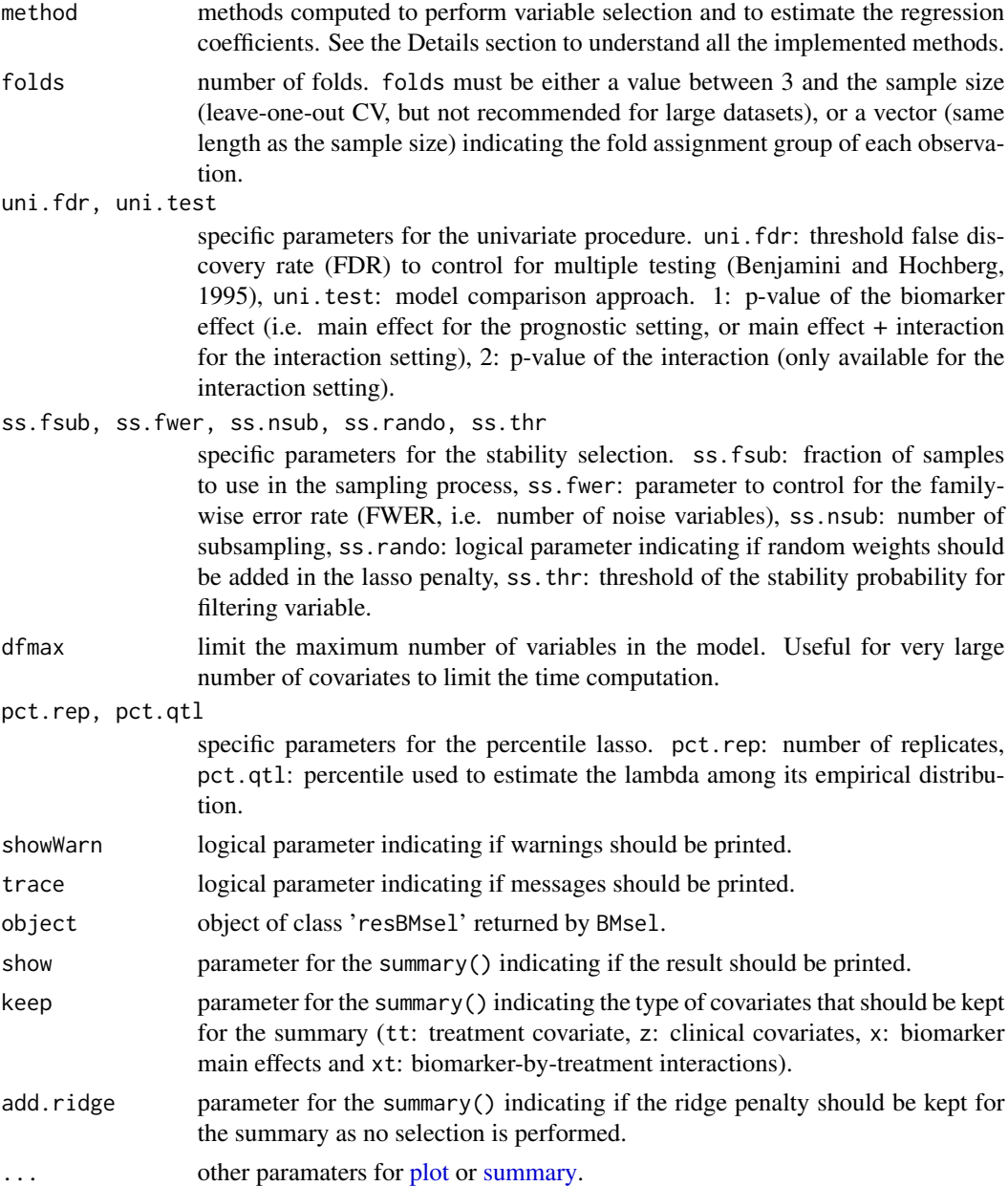

#### Details

The objects x, y, z (if any) and tt (if any) are mandatory for non-simulated data sets.

The method parameter specifies the approaches for model selection. Most of these selection methods are based on the lasso penalty (Tibshirani, 1996). The tuning parameter is usually chosen though the cross-validated log-likelihood criterion (cvl), except for the empirical extensions of the lasso in which additional penalties to the cvl (given with a suffix, e.g. lasso-pcvl) are used to estimate the tuning parameter. Other methods based on the lasso are also implemented such as the adaptive lasso (alassoL, alassoR and alassoU for which the last letter indicates the procedure used to estimate the preliminary weights: "L" for lasso, "R" for ridge and "U" for univariate), the elastic-net (enet) or the stability selection (stabSel). For the interaction setting, specific methods were implemented: to reduce/control the main effects matrix (i.e. ridge (ridgelasso) or dimension reduction (PCAlasso or PLSlasso)), to select or discard main effects and interactions simultaneously (i.e. group-lasso (glasso)), or to include only the interaction part in the model (i.e. modCov). Some selection methods not based on penalized regression are also proposed: univariate selection (uniFDR), gradient boosting (gboost). The ridge penalty without selection can also be applied.

For all methods but the uniFDR, tuning parameters are chosen by maximizing the cross-validated log-likelihood (max-cvl). For the elastic-net, the "alpha" parameter (trade-off between ridge and lasso) is investigated among a predefined grid of values (as suggested by the authors, Zou et al. 2005) and the "lambda" is estimated by maximizing the above-mentioned cvl criterion for each of the "alpha" parameter. The combination (alpha; lambda) that maximizes the cvl is finally retained. For the gradient boosting, the number of steps is also estimated by the max-cvl. For the univariate selection, the tuning parameter is the FDR threshold defined by the user to control for multiple testing (using the parameter uni.fdr).

We have included the possibility to adjust for clinical covariates (z) for all methods. For penalized regressions, these covariates are considered as unpenalized. For the gradient boosting, a model with clinical covariates is preliminary implemented and regression coefficients are fixed as offset in the boosting approach. For the univariate selection, clinical covariates are forced as adjustment variables in the model and the FDR is calculated on the Wald p-values of the coefficient associated with the biomarker in such models.

#### Value

An object of class 'resBMsel' containing the list of the selected biomarkers and their estimated regression coefficients for the chosen methods.

#### Author(s)

Nils Ternes, Federico Rotolo, and Stefan Michiels Maintainer: Nils Ternes <nils.ternes@yahoo.com>

#### References

Ternes N, Rotolo F and Michiels S. Empirical extensions of the lasso penalty to reduce the false discovery rate in high-dimensional Cox regression models. *Statistics in Medicine* 2016;35(15):2561- 2573. doi[:10.1002/sim.6927](http://onlinelibrary.wiley.com/doi/10.1002/sim.6927/abstract)

Ternes N, Rotolo F, Heinze G and Michiels S. Identification of biomarker-by-treatment interactions in randomized clinical trials with survival outcomes and high-dimensional spaces. *Biometrical journal*. In press. doi[:10.1002/bimj.201500234](http://onlinelibrary.wiley.com/doi/10.1002/bimj.201500234/abstract)

Tibshirani R. Regression shrinkage and selection via the lasso. *Journal of the Royal Statistical Society, Ser B* 1996;58:267-288.

#### Examples

######################################## # Simulated data set ########################################

#### BMsel 5

```
## Low calculation time
  set.seed(654321)
  sdata <- simdata(
   n = 500, p = 20, q.main = 3, q.inter = 0,
   prob.tt = 0.5, alpha.tt = 0,
   beta.main = -0.8,
   b.corr = 0.6, b.corr.py = 4,
   m0 = 5, wei.shape = 1, recr = 4, fu = 2,
   timefactor = 1)
  resBM <- BMsel(
   data = sdata,
   method = c("lasso", "lasso-pcvl"),
   inter = FALSE,
   folds = 5)
  summary(resBM)
## Not run:
## Moderate calculation time
  set.seed(123456)
  sdata <- simdata(
   n = 500, p = 100, q.main = 5, q.inter = 5,
   prob.tt = 0.5, alpha.tt = -0.5,
   beta.main = c(-0.5, -0.2), beta.inter = c(-0.7, -0.4),
   b.corr = 0.6, b.corr. by = 10,
   m0 = 5, wei.shape = 1, recr = 4, fu = 2,
    timefactor = 1,
   active.inter = c("bm003", "bm021", "bm044", "bm049", "bm097"))
  resBM <- BMsel(
   data = sdata,
   method = c("lasso", "lasso-pcvl"),
   inter = TRUE,
   folds = 5)
  summary(resBM)
  summary(resBM, keep = "xt")
## End(Not run)
########################################
# Breast cancer data set
########################################
## Not run:
  data(Breast)
  dim(Breast)
  set.seed(123456)
  resBM <- BMsel(
   data = Breast,
   x = 4:ncol(Breat),
```

```
y = 2:1,
   tt = 3,
   inter = FALSE,
   std.x = TRUE,folds = 5,
   method = c("lasso", "lasso-pcvl"))
 summary(resBM)
## End(Not run)
########################################
########################################
```
Breast *Early breast cancer data*

#### Description

Breast contains clinical and genomic data of 614 early breast cancer patients.

#### Usage

data(Breast)

#### Format

A dataframe with variables:

time Distant-relapse free survival time (in years).

status Distant-relapse free survival indicator  $(0 =$  censored,  $1 =$  event).

- treat Treatment arm (Anthracycline-based adjuvant chemotherapy with (treat  $= +0.5$ ) or without  $(treat = -0.5) taxane).$
- ... All other covariates (p=1689) are gene expression values.

#### References

Desmedt C, Di Leo A, de Azambuja E, Larsimont D, Haibe-Kains B et al. Multifactorial approach to predicting resistance to anthracyclines *Journal of Clinical Oncology* 2011;29:1578-86. doi[:10.1200/JCO.2010.31.2231](http://ascopubs.org/doi/full/10.1200/jco.2010.31.2231)

Hatzis C, Pusztai L, Valero V, Booser DJ, Esserman L et al. A genomic predictor of response and survival following taxane-anthracycline chemotherapy for invasive breast cancer. *Journal of the American Medical Association* 2011;305:1873-1881. doi[:10.1001/jama.2011.593](http://jamanetwork.com/journals/jama/fullarticle/899864)

Ternes N, Rotolo F, Heinze G and Michiels S. Identification of biomarker-by-treatment interactions in randomized clinical trials with survival outcomes and high-dimensional spaces. *Biometrical journal*. In press. doi[:10.1002/bimj.201500234](http://onlinelibrary.wiley.com/doi/10.1002/bimj.201500234/abstract)

#### <span id="page-6-0"></span>expSurv 7

#### Examples

```
library(survival)
data(Breast)
dim(Breast)
km <- survfit(Surv(time, status) ~ treat, data = Breast)
km
plot(km, col = c("black", "red"), lwd = 2, xlim = c(0, 5), xaxt = "n", yaxt = "n")
legend("bottomleft", legend = c("Control", "Experimental"), col = 1:2,
 lty = 1, lwd = 2, cex = 1.5)
axis(1, cex.axis = 1.3)axis(2, 1as = 2, cex.axis = 1.3)mtext("Distant-recurrence free survival", side = 2, line = 3.2, cex = 1.5)
mtext("Time (in years)", side = 1, line = 2.5, cex = 1.5)
```
<span id="page-6-1"></span>expSurv *Computation of expected survival based on a prediction model*

#### Description

Based on a prediction model, this function computes expected survival for patients with associated confidence intervals. The returned object can be plotted to obtain a meaningful graphical visualization.

#### Usage

```
expSurv(res, traindata, method, ci.level = .95, boot = FALSE, nboot, smooth = TRUE,
  pct.group = 4, time, trace = TRUE, ncores = 1)
## S3 method for class 'resexpSurv'
predict(object, newdata, ...)
## S3 method for class 'resexpSurv'
plot(x, method, pr.group, print.ci = TRUE,
  xlim, ylim, xlab, ylab, ...)
```
#### Arguments

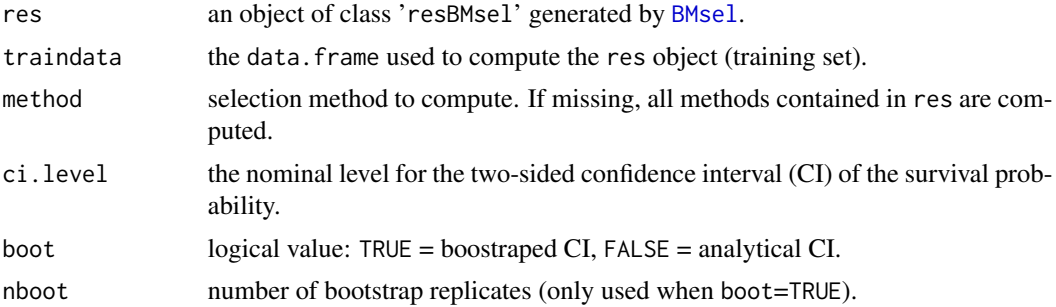

<span id="page-7-0"></span>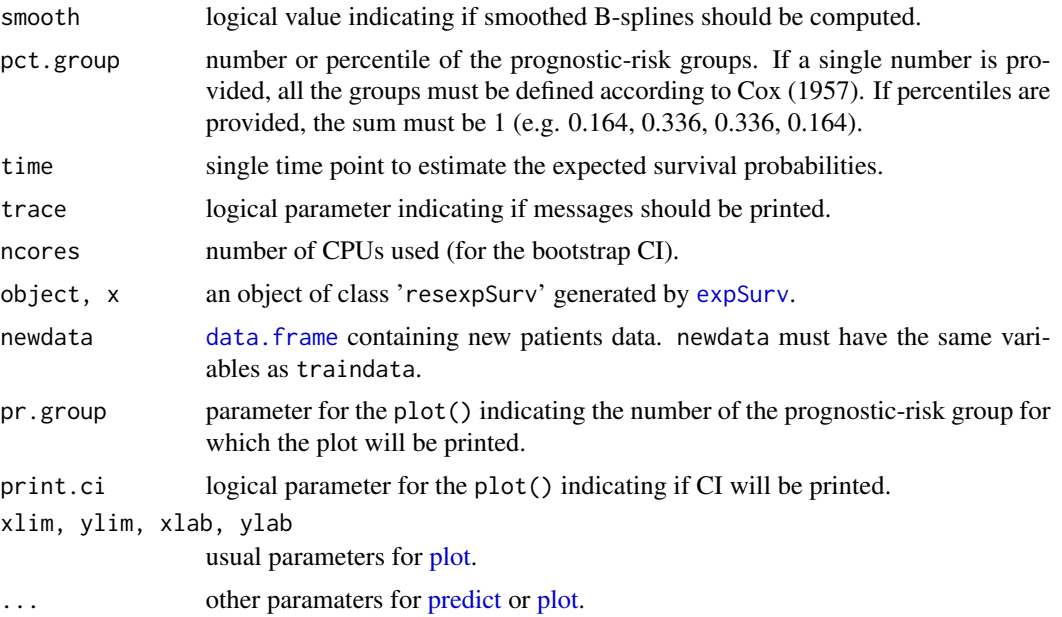

#### Details

Using an object of class 'resBMsel' generated by [BMsel](#page-1-1), expSurv computes expected survival at a given time and constructs confidence intervals thereof either with an analytical (boot = FALSE) or non-parametric bootstrap approach (boot = TRUE). Smoothed B-splines (logical option smooth) and categorization of the prognostic score into risk groups (using the option pct.group) may be used to obtain a meaningful graphical visualization. Predictions for new patients (newdata data frame) can be computed using predict(). Graphical visualization can be obtained using plot().

#### Value

A list of length three containing the expected survival (surv) and their corresponding confidence intervals (lower and upper). Each element of the list contains a matrix of dimension number of patients x number of implemented methods.

#### Author(s)

Nils Ternes, Federico Rotolo, and Stefan Michiels Maintainer: Nils Ternes <nils.ternes@yahoo.com>

```
########################################
# Simulated data set
########################################
## Low calculation time
 set.seed(654321)
 sdata <- simdata(
   n = 500, p = 20, q.main = 3, q.inter = 0,
```
#### expSurv 9

```
prob.tt = 0.5, alpha.tt = 0,
   beta.main = -0.8,
   b.corr = 0.6, b.corr.by = 4,m0 = 5, wei.shape = 1, recr = 4, fu = 2,
   timefactor = 1)
  resBM <- BMsel(
   data = sdata,
   method = c("lasso", "lasso-pcvl"),
   inter = FALSE,
   folds = 5)
  esurv <- expSurv(
   res = resBM,
   traindata = sdata,
   boot = FALSE,
   time = 5,
   trace = TRUE)
  plot(esurv, method = "lasso-pcvl")
## Not run:
## Moderate calculation time
  set.seed(123456)
  sdata <- simdata(
   n = 500, p = 100, q.main = 5, q.inter = 5,
   prob.tt = 0.5, alpha.tt = -0.5,
   beta.main = c(-0.5, -0.2), beta.inter = c(-0.7, -0.4),
   b.corr = 0.6, b.corr. by = 10,
   m0 = 5, wei.shape = 1, recr = 4, fu = 2,
   timefactor = 1,
   active.inter = c("bm003", "bm021", "bm044", "bm049", "bm097"))
  resBM <- BMsel(
   data = sdata,
   method = c("lasso", "lasso-pcvl"),
   inter = TRUE,
   folds = 5)
  esurv <- expSurv(
   res = resBM,
   traindata = sdata,
   boot = TRUE,
   nboot = 100,smooth = TRUE,
   pct.group = 4,
   time = 5,
   ncores = 5plot(esurv, method = "lasso", pr.group = 3)
## End(Not run)
########################################
# Breast cancer data set
```

```
########################################
## Not run:
 data(Breast)
 dim(Breast)
 set.seed(123456)
 resBM <- BMsel(
   data = Breast,
   x = 4:ncol(Breast),y = 2:1,
   tt = 3,
   inter = FALSE,
   std.x = TRUE,folds = 5,
   method = c("lasso", "lasso-pcvl"))
 esurv <- expSurv(
   res = resBM,
   traindata = Breast,
   boot = FALSE,
   smooth = TRUE,time = 4,
   trace = TRUE
 \lambdaplot(esurv, method = "lasso")
## End(Not run)
```

```
########################################
########################################
```
<span id="page-9-1"></span>predRes *Evaluation of the prediction accuracy of a prediction model*

#### Description

This function computes several criteria to assess the prediction accuracy of a prediction model.

#### Usage

```
predRes(res, method, traindata, newdata, int.cv, int.cv.nfold = 5, time,
  trace = TRUE, roores = 1)## S3 method for class 'predRes'
plot(x, method, crit = c("C", "PE", "dC"),xlim, ylim, xlab, ylab, col,...)
```
<span id="page-9-0"></span>

#### <span id="page-10-0"></span>predRes and the set of the set of the set of the set of the set of the set of the set of the set of the set of the set of the set of the set of the set of the set of the set of the set of the set of the set of the set of t

#### **Arguments**

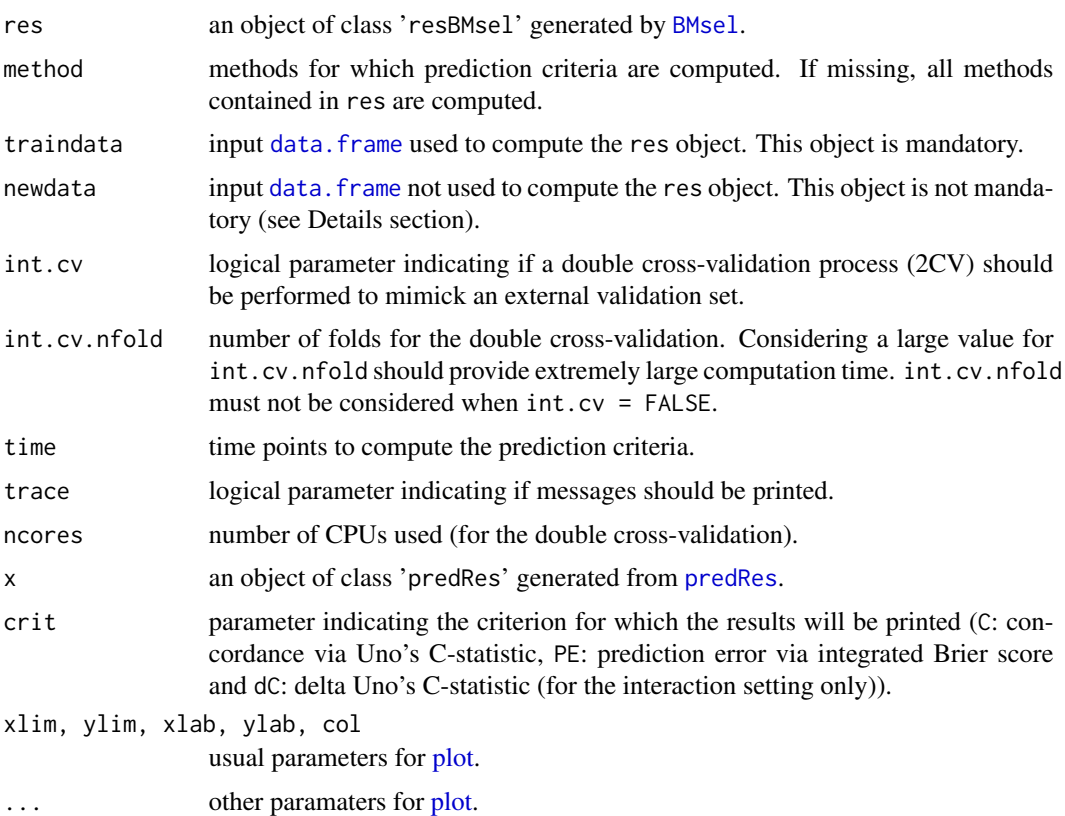

#### Details

To evaluate the accuracy of the selected models, three predictive accuracy measures are implemented:

- the integrated Brier score (PE) to measure the overall prediction error of the prediction model. The time-dependent Brier score is a quadratic score based on the predicted time-dependent survival probability.

- the Uno's C-statistic (C) to evaluate the discrimination of the prediction model. It's one of the least biased concordance statistic estimator in the presence of censoring (Uno et al., 2011).

- the absolute difference of the treatment-specific Uno's C-statistics (dC) to evaluate the interaction strength of the prediction model (Ternes et al., 2016).

For simulated datasets, the predictive accuracy metrics are also computed for the "oracle model" that is the unpenalized Cox proportional hazards model fitted to the active biomarkers only.

### Value

A list of the same length of the time considered. Each element of the list contains between 1 and 3 sublists depending on the chosen validation (i.e. training set [always computed], internal validation through double cross-validation  $(2CV)$  [if int.cv = TRUE] and/or external validation [if newdata is provided]). Each sublist is a matrix containing the predictive accuracy metrics of the implemented methods.

#### Author(s)

Nils Ternes, Federico Rotolo, and Stefan Michiels Maintainer: Nils Ternes <nils.ternes@yahoo.com>

### References

Ternes N, Rotolo F and Michiels S. Empirical extensions of the lasso penalty to reduce the false discovery rate in high-dimensional Cox regression models. *Statistics in Medicine* 2016;35(15):2561- 2573. doi[:10.1002/sim.6927](http://onlinelibrary.wiley.com/doi/10.1002/sim.6927/abstract)

Ternes N, Rotolo F, Heinze G and Michiels S. Identification of biomarker-by-treatment interactions in randomized clinical trials with survival outcomes and high-dimensional spaces. *Biometrical journal*. In press. doi[:10.1002/bimj.201500234](http://onlinelibrary.wiley.com/doi/10.1002/bimj.201500234/abstract)

Uno H, Cai T, Pencina MJ, DAgostino RB and Wei LJ. On the C-statistics for evaluating overall adequacy of risk prediction procedures with censored survival data. *Statistics in Medicine* 2011;30:1105-1117. doi[:10.1002/sim.4154](http://onlinelibrary.wiley.com/doi/10.1002/sim.4154/abstract)

```
########################################
# Simulated data set
########################################
## Low calculation time
 set.seed(654321)
 sdata <- simdata(
   n = 500, p = 20, q.main = 3, q.inter = 0,
   prob.tt = 0.5, alpha.tt = 0,
   beta.main = -0.8,
   b.corr = 0.6, b.corr. by = 4,m0 = 5, wei.shape = 1, recr = 4, fu = 2,
   timefactor = 1)
 newdata <- simdataV(
    traindata = sdata,
   Nvalid = 500)
 resBM <- BMsel(
   data = sdata,
   method = c("lasso", "lasso-pcvl"),
   inter = FALSE,
   folds = 5)
 predAcc <- predRes(
   res = resBM,
    traindata = sdata,
   newdata = newdata,
    time = 1:5)
 plot(predAcc, crit = "C")
```
#### predRes and the set of the set of the set of the set of the set of the set of the set of the set of the set of the set of the set of the set of the set of the set of the set of the set of the set of the set of the set of t

```
## Not run:
## Moderate calculation time
 set.seed(123456)
 sdata <- simdata(
   n = 500, p = 100, q.main = 5, q.inter = 5,
   prob.tt = 0.5, alpha.tt = -0.5,
   beta.main = c(-0.5, -0.2), beta.inter = c(-0.7, -0.4),
   b.corr = 0.6, b.corr. by = 10,m0 = 5, wei.shape = 1, recr = 4, fu = 2,
   timefactor = 1,
   active.inter = c("bm003", "bm021", "bm044", "bm049", "bm097"))
 resBM <- BMsel(
   data = sdata,
   method = c("lasso", "lasso-pcvl"),
   inter = TRUE,
   folds = 5)
 predAcc <- predRes(
   res = resBM,
   traindata = sdata,
   int.cv = TRUE,
   time = 1:5,
   ncores = 5)
 plot(predAcc, crit = "dC")
## End(Not run)
########################################
# Breast cancer data set
########################################
## Not run:
 data(Breast)
 dim(Breast)
 set.seed(123456)
 resBM <- BMsel(
   data = Breast,
   x = 4:ncol(Breat),
   y = 2:1,
   tt = 3,inter = FALSE,
   std.x = TRUE,folds = 5,
   method = c("lasso", "lasso-pcvl"))
 summary(resBM)
 predAcc <- predRes(
   res = resBM,
   traindata = Breast,
   time = 1:4,
```
14 selRes

```
trace = TRUE)
 plot(predAcc, crit = "C")
## End(Not run)
########################################
########################################
```
selRes *Evaluation of the selection accuracy of a prediction model*

#### **Description**

This function computes several criteria to assess the selection accuracy of a prediction model. Of note, this function is only available for simulated data sets for which true biomarkers are known.

#### Usage

selRes(res)

#### Arguments

res an object of class 'resBMsel' generated by [BMsel](#page-1-1) with data simulated using [simdata](#page-15-1).

#### Details

Based on the 2x2 contingency table (active vs. inactive / selected vs. unselected), four selection criteria are provided:

- the false discovery rate (FDR) that is the proportion of inactive biomarkers among the selected ones,

- the false non-discovery rate (FNDR) that is the proportion of active biomarkers among the unselected ones,

- the false negative rate (FNR) that is the proportion of unselected biomarkers among the active ones,

- the false positive rate (FPR) that is the proportion of selected biomarkers among the inactive ones. These four criteria are between 0 and 1, and must be minimized.

We also provided two discrimination criteria, translating the ability to discard inactive biomarkers more likely than active ones independently of the tuning parameters:

- the area under the ROC curve (AUC) depending on the sensitivity [1 - FNR] and specificity [1 - FPR],

- the area under the precision-recall curve (AUPRC) depending on the FNR and FDR (Davis and Goadrich, 2006).

Of note, the AUPRC is more meaningful than the AUC when there are many more inactive than active biomarkers. These two criteria are between 0 and 1, and must be maximized.

#### Value

A matrix of dimension 6 x the number of methods used to fit res.

<span id="page-13-0"></span>

#### $s$ elRes  $15$

#### Author(s)

Nils Ternes, Federico Rotolo, and Stefan Michiels Maintainer: Nils Ternes <nils.ternes@yahoo.com>

#### References

Davis J and Goadrich M. The relationship between Precision-Recall and ROC curves. *Proceedings of the 23rd International Conference on Machine Learning*. ACM, Pittsburgh PA, 233-240. Ternes N, Rotolo F and Michiels S. Empirical extensions of the lasso penalty to reduce the false discovery rate in high-dimensional Cox regression models. *Statistics in Medicine* 2016;35(15):2561- 2573. doi[:10.1002/sim.6927](http://onlinelibrary.wiley.com/doi/10.1002/sim.6927/abstract)

Ternes N, Rotolo F, Heinze G and Michiels S. Identification of biomarker-by-treatment interactions in randomized clinical trials with survival outcomes and high-dimensional spaces. *Biometrical journal*. In press. doi[:10.1002/bimj.201500234](http://onlinelibrary.wiley.com/doi/10.1002/bimj.201500234/abstract)

```
########################################
# Simulated data set
########################################
## Low calculation time
 set.seed(654321)
 sdata <- simdata(
   n = 500, p = 20, q.main = 3, q.inter = 0,
   prob.tt = 0.5, alpha.tt = 0,
   beta.main = -0.8,
   b.corr = 0.6, b.corr.py = 4,
   m0 = 5, wei.shape = 1, recr = 4, fu = 2,
   timefactor = 1)
 resBM <- BMsel(
   data = sdata,
   method = c("lasso", "lasso-pcvl"),
   inter = FALSE,
   folds = 5)
 selAcc <- selRes(resBM)
## Not run:
## Moderate calculation time
 set.seed(123456)
 sdata <- simdata(
   n = 500, p = 100, q.main = 5, q.inter = 5,
   prob.tt = 0.5, alpha.tt = -0.5,
   beta.main = c(-0.5, -0.2), beta.inter = c(-0.7, -0.4),
   b.corr = 0.6, b.corr. by = 10,
   m0 = 5, wei.shape = 1, recr = 4, fu = 2,
   timefactor = 1,
   active.inter = c("bm003", "bm021", "bm044", "bm049", "bm097"))
```
#### 16 simdata and the simulation of the simulation of the simulation of the simulation of the simulation of the simulation of the simulation of the simulation of the simulation of the simulation of the simulation of the simul

```
resBM <- BMsel(
   data = sdata,
   method = c("lasso", "lasso-pcvl"),
   inter = TRUE,
   folds = 5)selAcc <- selRes(resBM)
## End(Not run)
```
<span id="page-15-1"></span>

simdata *Generation of data sets with survival outcome*

### Description

This function simulates a data set with survival outcome with given active biomarkers (prognostic and/or interacting with the treatment).

### Usage

```
simdata(n, p, q.main, q.inter, prob.tt, m0, alpha.tt, beta.main,
 beta.inter, b.corr, b.corr.by, wei.shape, recr, fu, timefactor,
  active.main, active.inter)
```
simdataV(traindata, Nvalid)

### Arguments

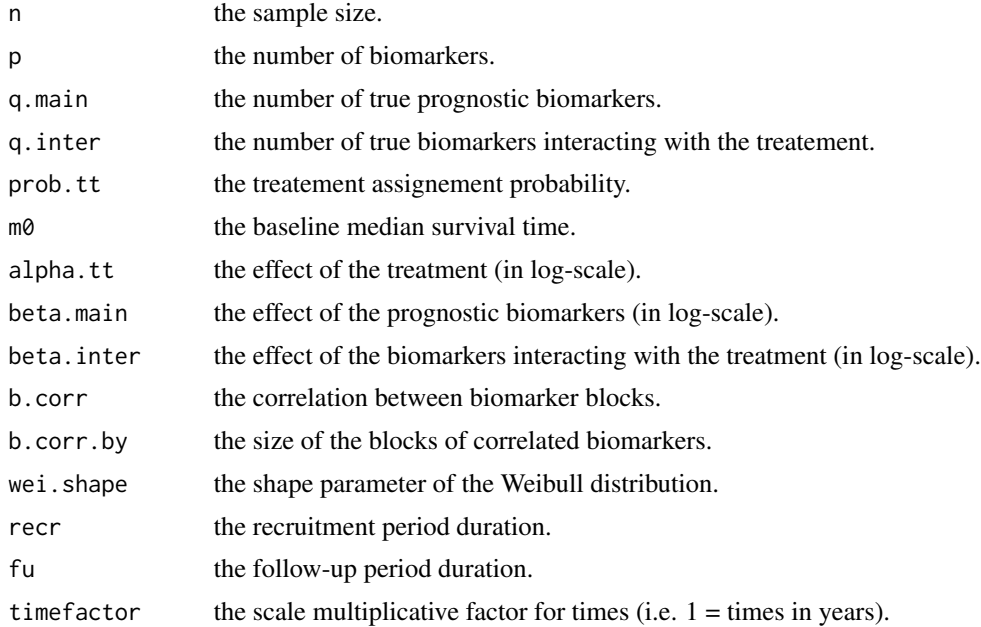

<span id="page-15-0"></span>

#### simdata and the state of the state of the state of the state of the state of the state of the state of the state of the state of the state of the state of the state of the state of the state of the state of the state of th

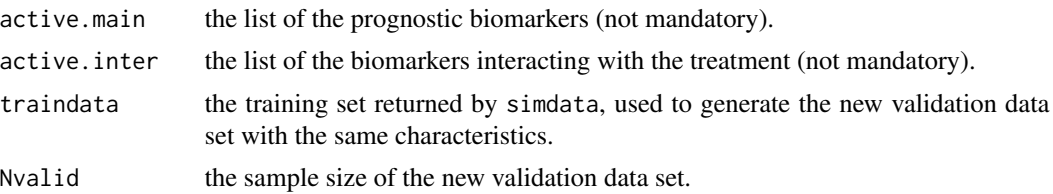

#### Details

The simdata function generates p Gaussian unit-variance ( $\sigma = 1$ ) biomarkers including autoregressive correlation ( $\sigma$  ij = b.corr^|i-j|) within b.corr.by-biomarker blocks. The number of active biomarkers and their effect sizes (in log-scale) can be specified using q.main and beta.main for the true prognostic biomarkers and using q.inter and beta.inter for the true treatment-effect modifiers. A total of n patients is generated and randomly assigned to the experimental (coded as +0.5, with probability prob.tt) and control treatment (coded as -0.5). The treatment effect is specified using alpha.tt (in log-scale). Survival times are generated using a Weibull with shape wei.shape (i.e. 1 = exponential distribution) and patient-specific scale depending on the baseline median survival time m0 and the biomarkers values of the patient. Censor status is generated by considering independant censoring from a U(fu, fu + recr) distribution, reflecting a trial with recr years of accrual and fu years of follow-up. Another data set with the same characteristics as the one generated by simdata can be obtained by using the simdataV function.

#### Value

A simulated data.frame object.

#### Author(s)

Nils Ternes, Federico Rotolo, and Stefan Michiels Maintainer: Nils Ternes <nils.ternes@yahoo.com>

```
set.seed(123456)
sdata <- simdata(
 n = 500, p = 100, q.main = 5, q.inter = 5,
  prob.tt = 0.5, alpha.tt = -0.5,
  beta.main = c(-0.5, -0.2), beta.inter = c(-0.7, -0.4),
  b.corr = 0.6, b.corr. by = 10,m0 = 5, wei.shape = 1, recr = 4, fu = 2,
  timefactor = 1,
  active.inter = c("bm003", "bm021", "bm044", "bm049", "bm097"))
newdata <- simdataV(
  traindata = sdata,
  Nvalid = 500)
```
# <span id="page-17-0"></span>Index

∗Topic biomarker selection BMsel, [2](#page-1-0) ∗Topic breast Breast, [6](#page-5-0) ∗Topic cancer Breast, [6](#page-5-0) ∗Topic confidence intervals expSurv, [7](#page-6-0) ∗Topic dataset Breast, [6](#page-5-0) ∗Topic data simdata, [16](#page-15-0) ∗Topic estimations expSurv, [7](#page-6-0) ∗Topic interactions BMsel, [2](#page-1-0) ∗Topic prediction predRes, [10](#page-9-0) ∗Topic prognostic BMsel, [2](#page-1-0) ∗Topic selection selRes, [14](#page-13-0) ∗Topic simulation simdata, [16](#page-15-0) ∗Topic surrogate Breast, [6](#page-5-0) ∗Topic survival BMsel, [2](#page-1-0) expSurv, [7](#page-6-0) BMsel, [2,](#page-1-0) *[7,](#page-6-0) [8](#page-7-0)*, *[11](#page-10-0)*, *[14](#page-13-0)* Breast, [6](#page-5-0) data.frame, *[2](#page-1-0)*, *[8](#page-7-0)*, *[11](#page-10-0)* expSurv, [7,](#page-6-0) *[8](#page-7-0)* plot, *[3](#page-2-0)*, *[8](#page-7-0)*, *[11](#page-10-0)* plot.predRes *(*predRes*)*, [10](#page-9-0)

plot.resexpSurv *(*expSurv*)*, [7](#page-6-0)

predict, *[8](#page-7-0)* predict.resexpSurv *(*expSurv*)*, [7](#page-6-0) predRes, [10,](#page-9-0) *[11](#page-10-0)*

selRes, [14](#page-13-0) simdata, *[14](#page-13-0)*, [16](#page-15-0) simdataV *(*simdata*)*, [16](#page-15-0) summary, *[3](#page-2-0)* summary.resBMsel *(*BMsel*)*, [2](#page-1-0)